Pham 139870

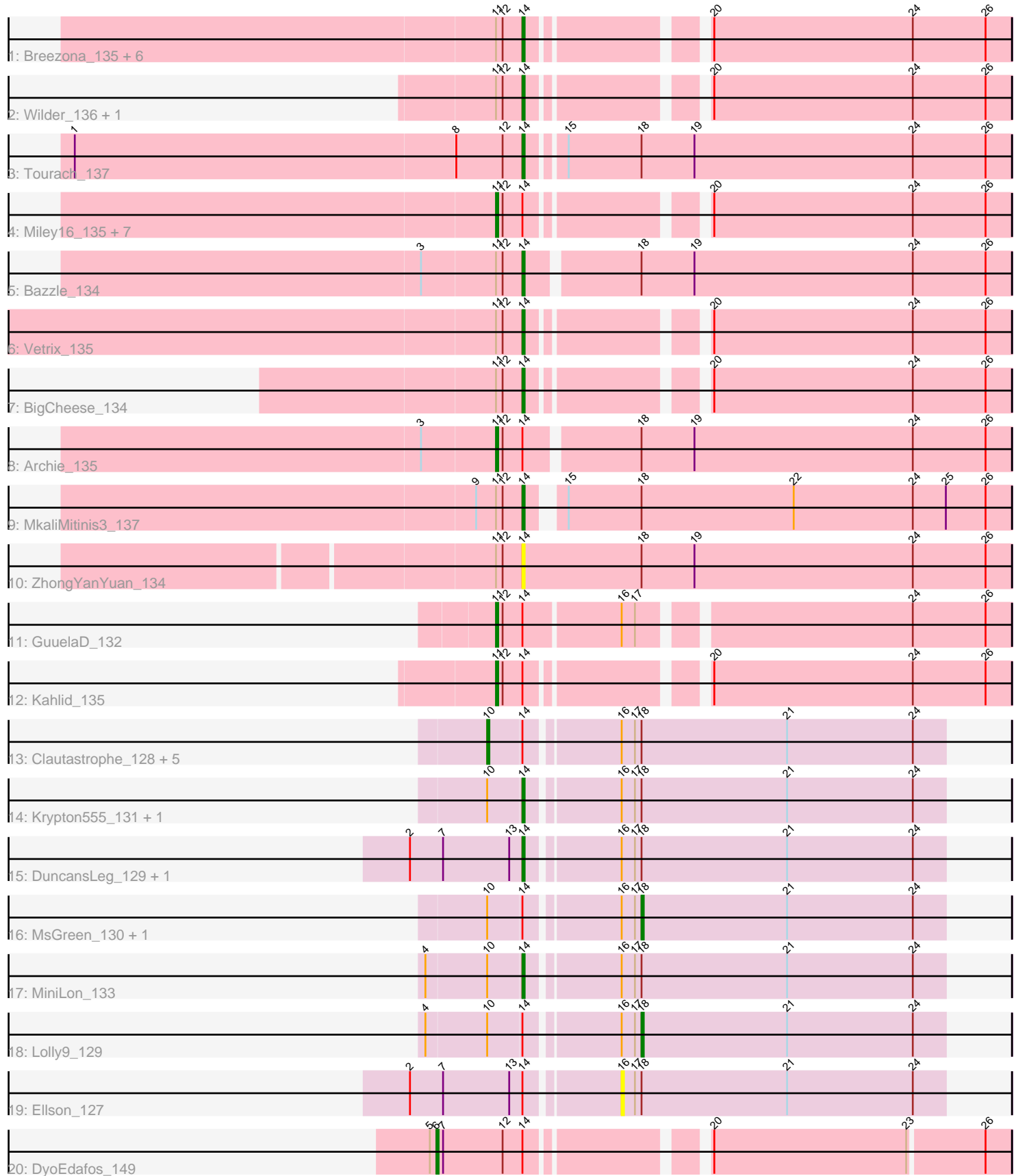

Note: Tracks are now grouped by subcluster and scaled. Switching in subcluster is indicated by changes in track color. Track scale is now set by default to display the region 30 bp upstream of start 1 to 30 bp downstream of the last possible start. If this default region is judged to be packed too tightly with annotated starts, the track will be further scaled to only show that region of the ORF with annotated starts. This action will be indicated by adding "Zoomed" to the title. For starts, yellow indicates the location of called starts comprised solely of Glimmer/GeneMark auto-annotations, green indicates the location of called starts with at least 1 manual gene annotation.

# Pham 139870 Report

This analysis was run 04/28/24 on database version 559.

Pham number 139870 has 42 members, 4 are drafts.

Phages represented in each track:

• Track 1 : Breezona\_135, Nicholasp3\_136, Faith1\_133, Zakai\_137, Gardann\_135, Netyap\_133, Winky\_135

- Track 2 : Wilder\_136, LilDestine\_132
- Track 3 : Tourach 137
- Track 4 : Miley16\_135, Crossroads\_138, DrSeegs\_133, Gabriela\_135, Itos\_135,

Wigglewiggle\_136, Lewan\_137, Loadrie\_136

- Track 5 : Bazzle 134
- Track 6 : Vetrix 135
- Track 7 : BigCheese\_134
- Track 8 : Archie\_135
- Track 9 : MkaliMitinis3\_137
- Track 10 : ZhongYanYuan\_134
- Track 11 : GuuelaD\_132
- Track 12 : Kahlid 135
- Track 13: Clautastrophe 128, Finnry 127, Samty 127, Snenia 128, Bellis 126, Jubie\_129
- Track 14 : Krypton555\_131, Lumos\_129
- Track 15 : DuncansLeg 129, Whirlwind 130
- Track 16 : MsGreen\_130, Jobypre\_130
- Track 17 : MiniLon\_133
- Track 18 : Lolly9 129
- Track 19 : Ellson\_127
- Track 20 : DyoEdafos 149

## **Summary of Final Annotations (See graph section above for start numbers):**

The start number called the most often in the published annotations is 14, it was called in 19 of the 38 non-draft genes in the pham.

Genes that call this "Most Annotated" start:

• Bazzle\_134, BigCheese\_134, Breezona\_135, DuncansLeg\_129, Faith1\_133, Gardann\_135, Krypton555\_131, LilDestine\_132, Lumos\_129, MiniLon\_133, MkaliMitinis3\_137, Netyap\_133, Nicholasp3\_136, Tourach\_137, Vetrix\_135, Whirlwind\_130, Wilder\_136, Winky\_135, Zakai\_137, ZhongYanYuan\_134,

Genes that have the "Most Annotated" start but do not call it: • Archie\_135, Bellis\_126, Clautastrophe\_128, Crossroads\_138, DrSeegs\_133, DyoEdafos\_149, Ellson\_127, Finnry\_127, Gabriela\_135, GuuelaD\_132, Itos\_135, Jobypre\_130, Jubie\_129, Kahlid\_135, Lewan\_137, Loadrie\_136, Lolly9\_129, Miley16\_135, MsGreen\_130, Samty\_127, Snenia\_128, Wigglewiggle\_136,

Genes that do not have the "Most Annotated" start: •

# **Summary by start number:**

Start 6:

- Found in 1 of 42 ( 2.4% ) of genes in pham
- Manual Annotations of this start: 1 of 38
- Called 100.0% of time when present
- Phage (with cluster) where this start called: DyoEdafos 149 (L4),

#### Start 10:

- Found in 12 of 42 ( 28.6% ) of genes in pham
- Manual Annotations of this start: 5 of 38
- Called 50.0% of time when present

• Phage (with cluster) where this start called: Bellis 126 (L3), Clautastrophe 128 (L3), Finnry\_127 (L3), Jubie\_129 (L3), Samty\_127 (L3), Snenia\_128 (L3),

Start 11:

- Found in 25 of 42 ( 59.5% ) of genes in pham
- Manual Annotations of this start: 11 of 38
- Called 44.0% of time when present

• Phage (with cluster) where this start called: Archie\_135 (L2), Crossroads\_138 (L2), DrSeegs\_133 (L2), Gabriela\_135 (L2), GuuelaD\_132 (L2), Itos\_135 (L2), Kahlid\_135 (L2), Lewan\_137 (L2), Loadrie\_136 (L2), Miley16\_135 (L2), Wigglewiggle\_136 (L2),

Start 14:

- Found in 42 of 42 ( 100.0% ) of genes in pham
- Manual Annotations of this start: 19 of 38
- Called 47.6% of time when present

• Phage (with cluster) where this start called: Bazzle\_134 (L2), BigCheese\_134 (L2), Breezona\_135 (L2), DuncansLeg\_129 (L3), Faith1\_133 (L2), Gardann\_135 (L2), Krypton555\_131 (L3), LilDestine\_132 (L2), Lumos\_129 (L3), MiniLon\_133 (L3), MkaliMitinis3\_137 (L2), Netyap\_133 (L2), Nicholasp3\_136 (L2), Tourach\_137 (L2), Vetrix\_135 (L2), Whirlwind\_130 (L3), Wilder\_136 (L2), Winky\_135 (L2), Zakai\_137 (L2), ZhongYanYuan\_134 (L2),

Start 16:

- Found in 16 of 42 ( 38.1% ) of genes in pham
- No Manual Annotations of this start.
- Called 6.2% of time when present
- Phage (with cluster) where this start called: Ellson 127 (L3),

## Start 18:

- Found in 20 of 42 ( 47.6% ) of genes in pham
- Manual Annotations of this start: 2 of 38

• Called 15.0% of time when present

• Phage (with cluster) where this start called: Jobypre\_130 (L3), Lolly9\_129 (L3), MsGreen\_130 (L3),

#### **Summary by clusters:**

There are 3 clusters represented in this pham: L4, L2, L3,

Info for manual annotations of cluster L2: •Start number 11 was manually annotated 11 times for cluster L2. •Start number 14 was manually annotated 14 times for cluster L2.

Info for manual annotations of cluster L3: •Start number 10 was manually annotated 5 times for cluster L3. •Start number 14 was manually annotated 5 times for cluster L3. •Start number 18 was manually annotated 2 times for cluster L3.

Info for manual annotations of cluster L4: •Start number 6 was manually annotated 1 time for cluster L4.

#### **Gene Information:**

Gene: Archie\_135 Start: 70781, Stop: 70554, Start Num: 11 Candidate Starts for Archie\_135: (3, 70814), (Start: 11 @70781 has 11 MA's), (12, 70778), (Start: 14 @70769 has 19 MA's), (Start: 18 @70721 has 2 MA's), (19, 70697), (24, 70598), (26, 70565),

Gene: Bazzle\_134 Start: 71163, Stop: 70948, Start Num: 14 Candidate Starts for Bazzle\_134: (3, 71208), (Start: 11 @71175 has 11 MA's), (12, 71172), (Start: 14 @71163 has 19 MA's), (Start: 18 @71115 has 2 MA's), (19, 71091), (24, 70992), (26, 70959),

Gene: Bellis\_126 Start: 69492, Stop: 69292, Start Num: 10 Candidate Starts for Bellis\_126: (Start: 10 @69492 has 5 MA's), (Start: 14 @69477 has 19 MA's), (16, 69438), (17, 69432), (Start: 18 @69429 has 2 MA's), (21, 69363), (24, 69306),

Gene: BigCheese\_134 Start: 70424, Stop: 70221, Start Num: 14 Candidate Starts for BigCheese\_134: (Start: 11 @70436 has 11 MA's), (12, 70433), (Start: 14 @70424 has 19 MA's), (20, 70355), (24, 70265), (26, 70232),

Gene: Breezona\_135 Start: 70759, Stop: 70556, Start Num: 14 Candidate Starts for Breezona\_135: (Start: 11 @70771 has 11 MA's), (12, 70768), (Start: 14 @70759 has 19 MA's), (20, 70690), (24, 70600), (26, 70567),

Gene: Clautastrophe\_128 Start: 69603, Stop: 69403, Start Num: 10 Candidate Starts for Clautastrophe\_128: (Start: 10 @69603 has 5 MA's), (Start: 14 @69588 has 19 MA's), (16, 69549), (17, 69543), (Start: 18 @69540 has 2 MA's), (21, 69474), (24, 69417),

Gene: Crossroads\_138 Start: 70705, Stop: 70490, Start Num: 11 Candidate Starts for Crossroads\_138: (Start: 11 @70705 has 11 MA's), (12, 70702), (Start: 14 @70693 has 19 MA's), (20, 70624), (24, 70534), (26, 70501),

Gene: DrSeegs\_133 Start: 70771, Stop: 70556, Start Num: 11 Candidate Starts for DrSeegs\_133: (Start: 11 @70771 has 11 MA's), (12, 70768), (Start: 14 @70759 has 19 MA's), (20, 70690), (24, 70600), (26, 70567),

Gene: DuncansLeg\_129 Start: 69771, Stop: 69586, Start Num: 14 Candidate Starts for DuncansLeg\_129: (2, 69822), (7, 69807), (13, 69777), (Start: 14 @69771 has 19 MA's), (16, 69732), (17, 69726), (Start: 18 @69723 has 2 MA's), (21, 69657), (24, 69600),

Gene: DyoEdafos\_149 Start: 72181, Stop: 71942, Start Num: 6 Candidate Starts for DyoEdafos\_149: (5, 72184), (Start: 6 @72181 has 1 MA's), (7, 72178), (12, 72151), (Start: 14 @72142 has 19 MA's), (20, 72073), (23, 71986), (26, 71953),

Gene: Ellson\_127 Start: 69988, Stop: 69842, Start Num: 16 Candidate Starts for Ellson\_127: (2, 70078), (7, 70063), (13, 70033), (Start: 14 @70027 has 19 MA's), (16, 69988), (17, 69982), (Start: 18 @69979 has 2 MA's), (21, 69913), (24, 69856),

Gene: Faith1\_133 Start: 70067, Stop: 69864, Start Num: 14 Candidate Starts for Faith1\_133: (Start: 11 @70079 has 11 MA's), (12, 70076), (Start: 14 @70067 has 19 MA's), (20, 69998), (24, 69908), (26, 69875),

Gene: Finnry\_127 Start: 69840, Stop: 69640, Start Num: 10 Candidate Starts for Finnry\_127: (Start: 10 @69840 has 5 MA's), (Start: 14 @69825 has 19 MA's), (16, 69786), (17, 69780), (Start: 18 @69777 has 2 MA's), (21, 69711), (24, 69654),

Gene: Gabriela\_135 Start: 69867, Stop: 69652, Start Num: 11 Candidate Starts for Gabriela\_135: (Start: 11 @69867 has 11 MA's), (12, 69864), (Start: 14 @69855 has 19 MA's), (20, 69786), (24, 69696), (26, 69663),

Gene: Gardann\_135 Start: 70532, Stop: 70329, Start Num: 14 Candidate Starts for Gardann\_135: (Start: 11 @70544 has 11 MA's), (12, 70541), (Start: 14 @70532 has 19 MA's), (20, 70463), (24, 70373), (26, 70340),

Gene: GuuelaD\_132 Start: 70588, Stop: 70370, Start Num: 11 Candidate Starts for GuuelaD\_132: (Start: 11 @70588 has 11 MA's), (12, 70585), (Start: 14 @70576 has 19 MA's), (16, 70534), (17, 70528), (24, 70414), (26, 70381),

Gene: Itos\_135 Start: 68985, Stop: 68770, Start Num: 11 Candidate Starts for Itos\_135:

(Start: 11 @68985 has 11 MA's), (12, 68982), (Start: 14 @68973 has 19 MA's), (20, 68904), (24, 68814), (26, 68781),

Gene: Jobypre\_130 Start: 69538, Stop: 69401, Start Num: 18 Candidate Starts for Jobypre\_130: (Start: 10 @69601 has 5 MA's), (Start: 14 @69586 has 19 MA's), (16, 69547), (17, 69541), (Start: 18 @69538 has 2 MA's), (21, 69472), (24, 69415),

Gene: Jubie\_129 Start: 69736, Stop: 69536, Start Num: 10 Candidate Starts for Jubie\_129: (Start: 10 @69736 has 5 MA's), (Start: 14 @69721 has 19 MA's), (16, 69682), (17, 69676), (Start: 18 @69673 has 2 MA's), (21, 69607), (24, 69550),

Gene: Kahlid\_135 Start: 70468, Stop: 70253, Start Num: 11 Candidate Starts for Kahlid\_135: (Start: 11 @70468 has 11 MA's), (12, 70465), (Start: 14 @70456 has 19 MA's), (20, 70387), (24, 70297), (26, 70264),

Gene: Krypton555\_131 Start: 69967, Stop: 69782, Start Num: 14 Candidate Starts for Krypton555\_131: (Start: 10 @69982 has 5 MA's), (Start: 14 @69967 has 19 MA's), (16, 69928), (17, 69922), (Start: 18 @69919 has 2 MA's), (21, 69853), (24, 69796),

Gene: Lewan\_137 Start: 71114, Stop: 70899, Start Num: 11 Candidate Starts for Lewan\_137: (Start: 11 @71114 has 11 MA's), (12, 71111), (Start: 14 @71102 has 19 MA's), (20, 71033), (24, 70943), (26, 70910),

Gene: LilDestine\_132 Start: 69626, Stop: 69423, Start Num: 14 Candidate Starts for LilDestine\_132: (Start: 11 @69638 has 11 MA's), (12, 69635), (Start: 14 @69626 has 19 MA's), (20, 69557), (24, 69467), (26, 69434),

Gene: Loadrie\_136 Start: 71095, Stop: 70880, Start Num: 11 Candidate Starts for Loadrie\_136: (Start: 11 @71095 has 11 MA's), (12, 71092), (Start: 14 @71083 has 19 MA's), (20, 71014), (24, 70924), (26, 70891),

Gene: Lolly9\_129 Start: 70076, Stop: 69939, Start Num: 18 Candidate Starts for Lolly9\_129: (4, 70166), (Start: 10 @70139 has 5 MA's), (Start: 14 @70124 has 19 MA's), (16, 70085), (17, 70079), (Start: 18 @70076 has 2 MA's), (21, 70010), (24, 69953),

Gene: Lumos\_129 Start: 69583, Stop: 69398, Start Num: 14 Candidate Starts for Lumos\_129: (Start: 10 @69598 has 5 MA's), (Start: 14 @69583 has 19 MA's), (16, 69544), (17, 69538), (Start: 18 @69535 has 2 MA's), (21, 69469), (24, 69412),

Gene: Miley16\_135 Start: 70771, Stop: 70556, Start Num: 11 Candidate Starts for Miley16\_135: (Start: 11 @70771 has 11 MA's), (12, 70768), (Start: 14 @70759 has 19 MA's), (20, 70690), (24, 70600), (26, 70567),

Candidate Starts for MiniLon\_133: (4, 70167), (Start: 10 @70140 has 5 MA's), (Start: 14 @70125 has 19 MA's), (16, 70086), (17, 70080), (Start: 18 @70077 has 2 MA's), (21, 70011), (24, 69954), Gene: MkaliMitinis3\_137 Start: 70464, Stop: 70252, Start Num: 14 Candidate Starts for MkaliMitinis3\_137: (9, 70485), (Start: 11 @70476 has 11 MA's), (12, 70473), (Start: 14 @70464 has 19 MA's), (15, 70452), (Start: 18 @70419 has 2 MA's), (22, 70350), (24, 70296), (25, 70281), (26, 70263), Gene: MsGreen\_130 Start: 69538, Stop: 69401, Start Num: 18 Candidate Starts for MsGreen\_130: (Start: 10 @69601 has 5 MA's), (Start: 14 @69586 has 19 MA's), (16, 69547), (17, 69541), (Start: 18 @69538 has 2 MA's), (21, 69472), (24, 69415), Gene: Netyap\_133 Start: 70473, Stop: 70270, Start Num: 14 Candidate Starts for Netyap\_133: (Start: 11 @70485 has 11 MA's), (12, 70482), (Start: 14 @70473 has 19 MA's), (20, 70404), (24, 70314), (26, 70281), Gene: Nicholasp3\_136 Start: 70532, Stop: 70329, Start Num: 14 Candidate Starts for Nicholasp3\_136: (Start: 11 @70544 has 11 MA's), (12, 70541), (Start: 14 @70532 has 19 MA's), (20, 70463), (24, 70373), (26, 70340), Gene: Samty\_127 Start: 69583, Stop: 69383, Start Num: 10 Candidate Starts for Samty\_127: (Start: 10 @69583 has 5 MA's), (Start: 14 @69568 has 19 MA's), (16, 69529), (17, 69523), (Start: 18 @69520 has 2 MA's), (21, 69454), (24, 69397), Gene: Snenia\_128 Start: 69602, Stop: 69402, Start Num: 10 Candidate Starts for Snenia\_128: (Start: 10 @69602 has 5 MA's), (Start: 14 @69587 has 19 MA's), (16, 69548), (17, 69542), (Start: 18 @69539 has 2 MA's), (21, 69473), (24, 69416), Gene: Tourach\_137 Start: 72248, Stop: 72033, Start Num: 14 Candidate Starts for Tourach\_137: (1, 72449), (8, 72278), (12, 72257), (Start: 14 @72248 has 19 MA's), (15, 72233), (Start: 18 @72200 has 2 MA's), (19, 72176), (24, 72077), (26, 72044), Gene: Vetrix\_135 Start: 71069, Stop: 70866, Start Num: 14 Candidate Starts for Vetrix\_135: (Start: 11 @71081 has 11 MA's), (12, 71078), (Start: 14 @71069 has 19 MA's), (20, 71000), (24, 70910), (26, 70877),

Gene: Whirlwind\_130 Start: 70059, Stop: 69874, Start Num: 14 Candidate Starts for Whirlwind\_130: (2, 70110), (7, 70095), (13, 70065), (Start: 14 @70059 has 19 MA's), (16, 70020), (17, 70014), (Start: 18 @70011 has 2 MA's), (21, 69945), (24, 69888),

Gene: Wigglewiggle\_136 Start: 70677, Stop: 70462, Start Num: 11 Candidate Starts for Wigglewiggle\_136:

Gene: MiniLon\_133 Start: 70125, Stop: 69940, Start Num: 14

(Start: 11 @70677 has 11 MA's), (12, 70674), (Start: 14 @70665 has 19 MA's), (20, 70596), (24, 70506), (26, 70473),

Gene: Wilder\_136 Start: 70310, Stop: 70107, Start Num: 14 Candidate Starts for Wilder\_136: (Start: 11 @70322 has 11 MA's), (12, 70319), (Start: 14 @70310 has 19 MA's), (20, 70241), (24, 70151), (26, 70118),

Gene: Winky\_135 Start: 70760, Stop: 70557, Start Num: 14 Candidate Starts for Winky\_135: (Start: 11 @70772 has 11 MA's), (12, 70769), (Start: 14 @70760 has 19 MA's), (20, 70691), (24, 70601), (26, 70568),

Gene: Zakai\_137 Start: 70470, Stop: 70267, Start Num: 14 Candidate Starts for Zakai\_137: (Start: 11 @70482 has 11 MA's), (12, 70479), (Start: 14 @70470 has 19 MA's), (20, 70401), (24, 70311), (26, 70278),

Gene: ZhongYanYuan\_134 Start: 70480, Stop: 70259, Start Num: 14 Candidate Starts for ZhongYanYuan\_134: (Start: 11 @70492 has 11 MA's), (12, 70489), (Start: 14 @70480 has 19 MA's), (Start: 18 @70426 has 2 MA's), (19, 70402), (24, 70303), (26, 70270),